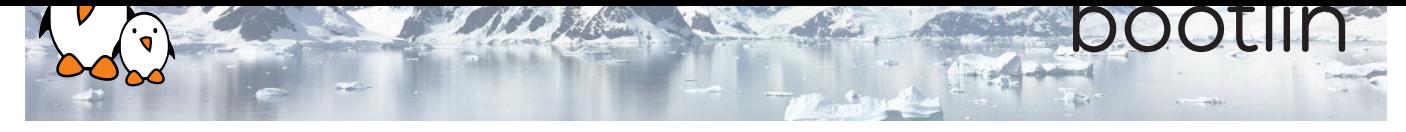

# Formation - Affichage et rendu graphique sous Linux

Séminaire de formation en ligne

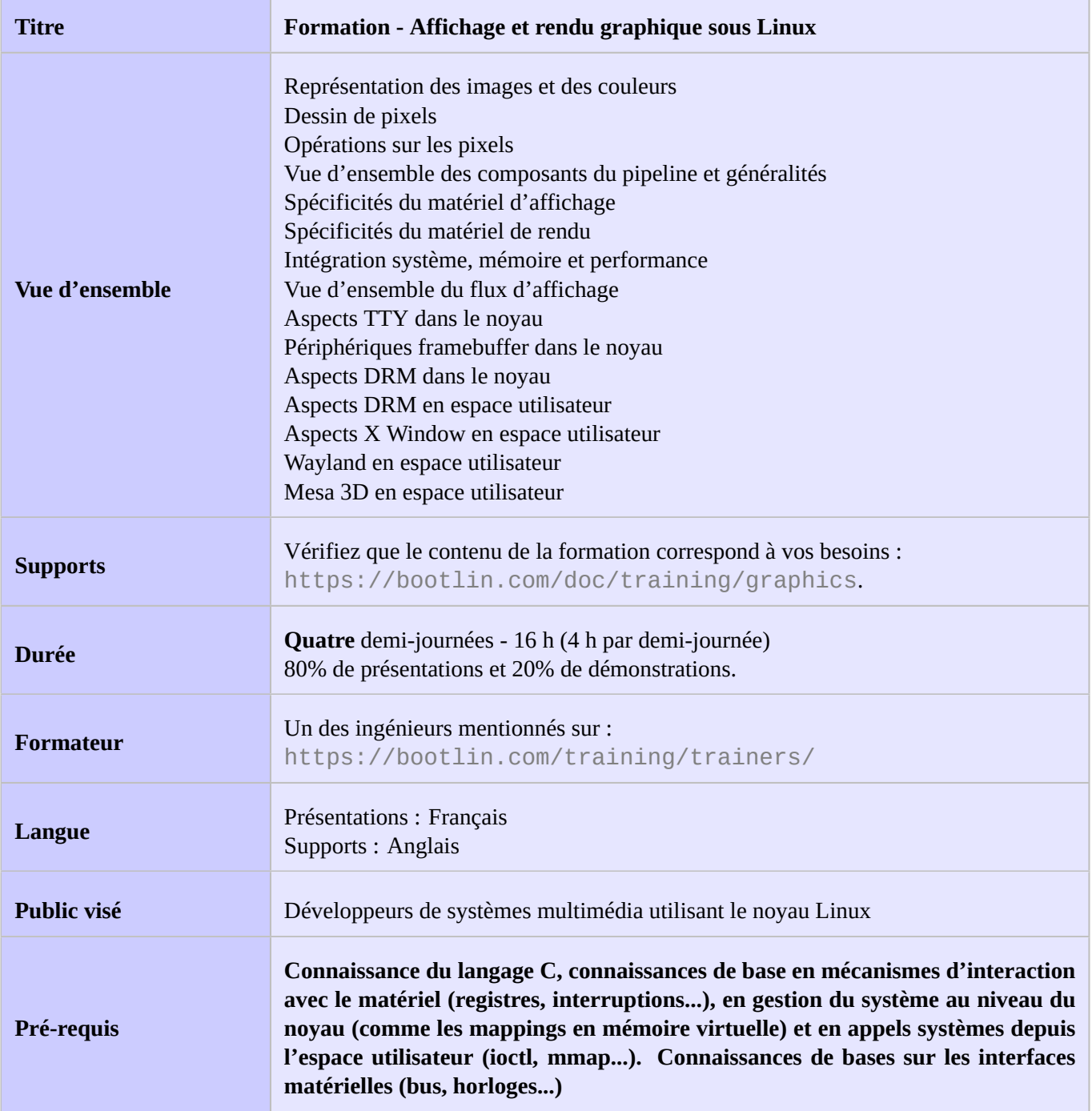

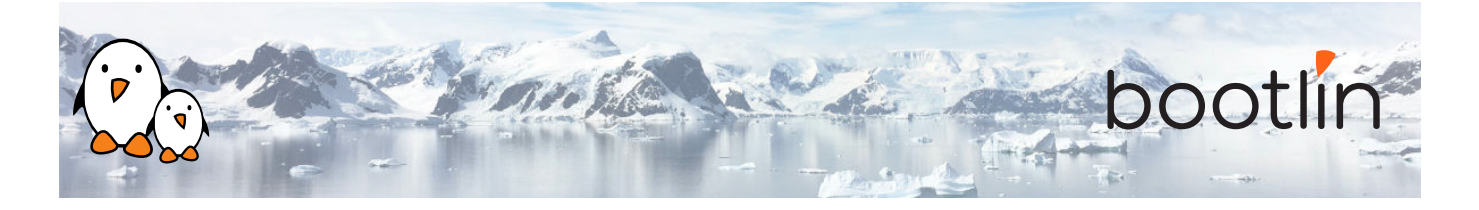

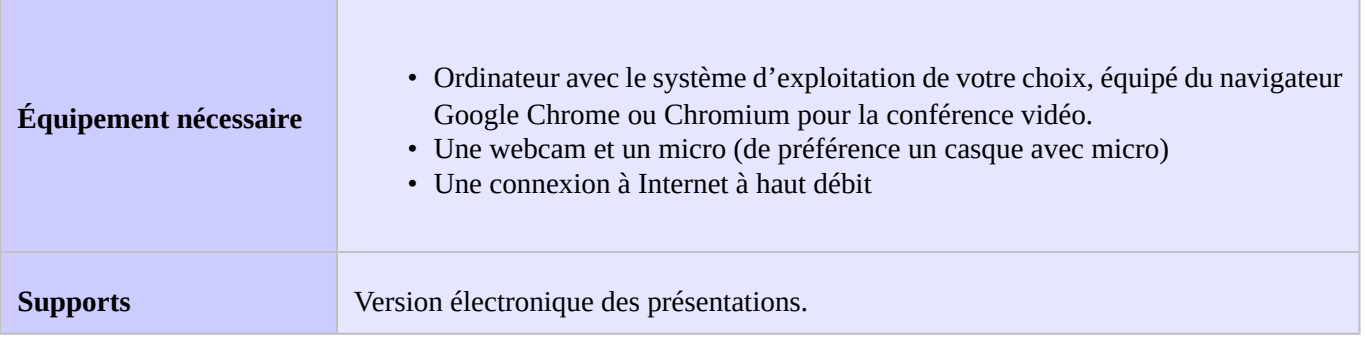

## **1 ère demi-journée**

*ples d'utilisation très courants.*

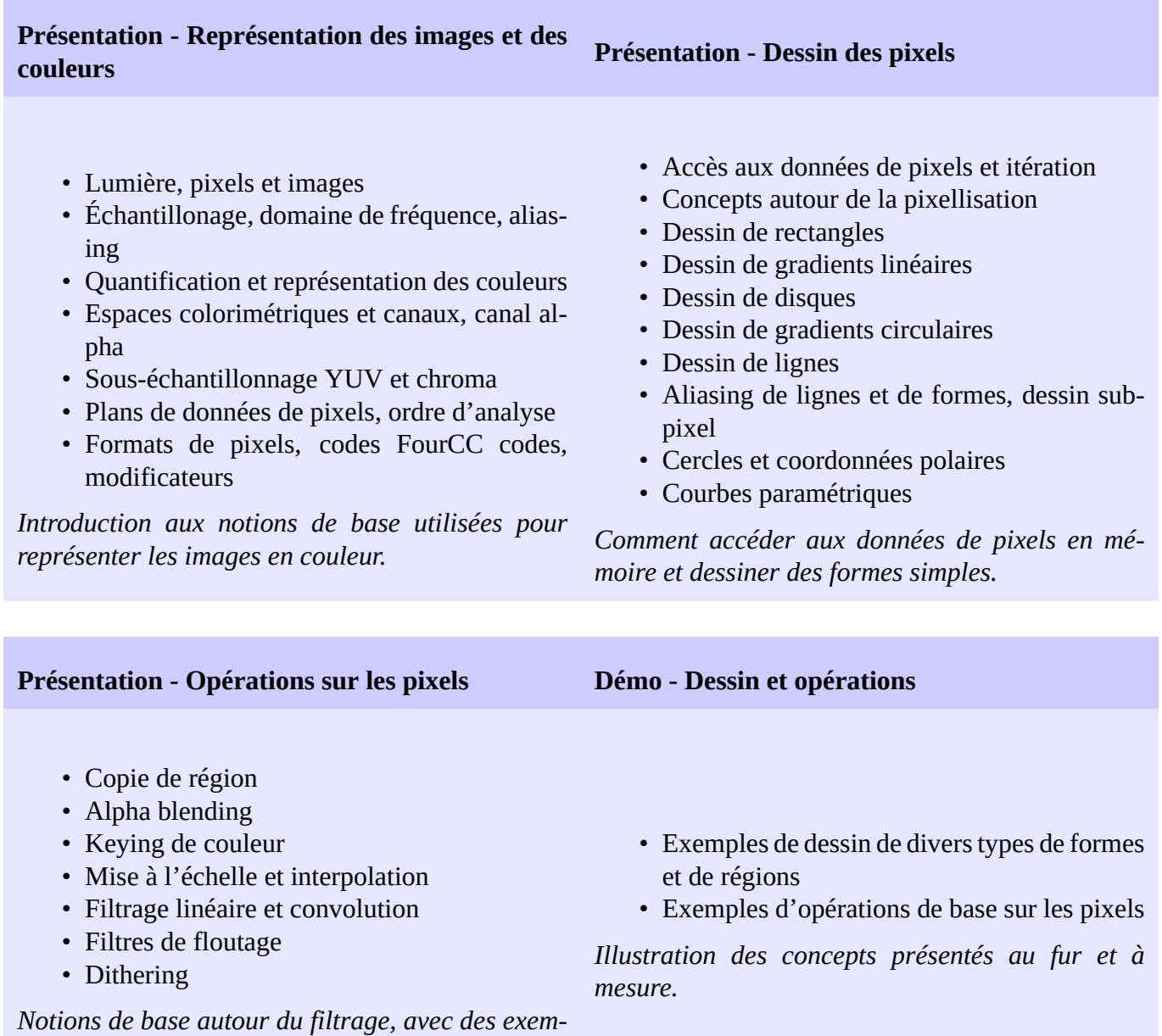

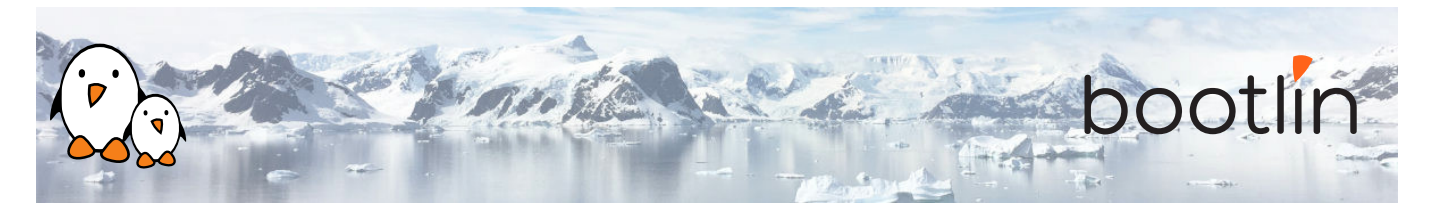

## **2 ème demi-journée**

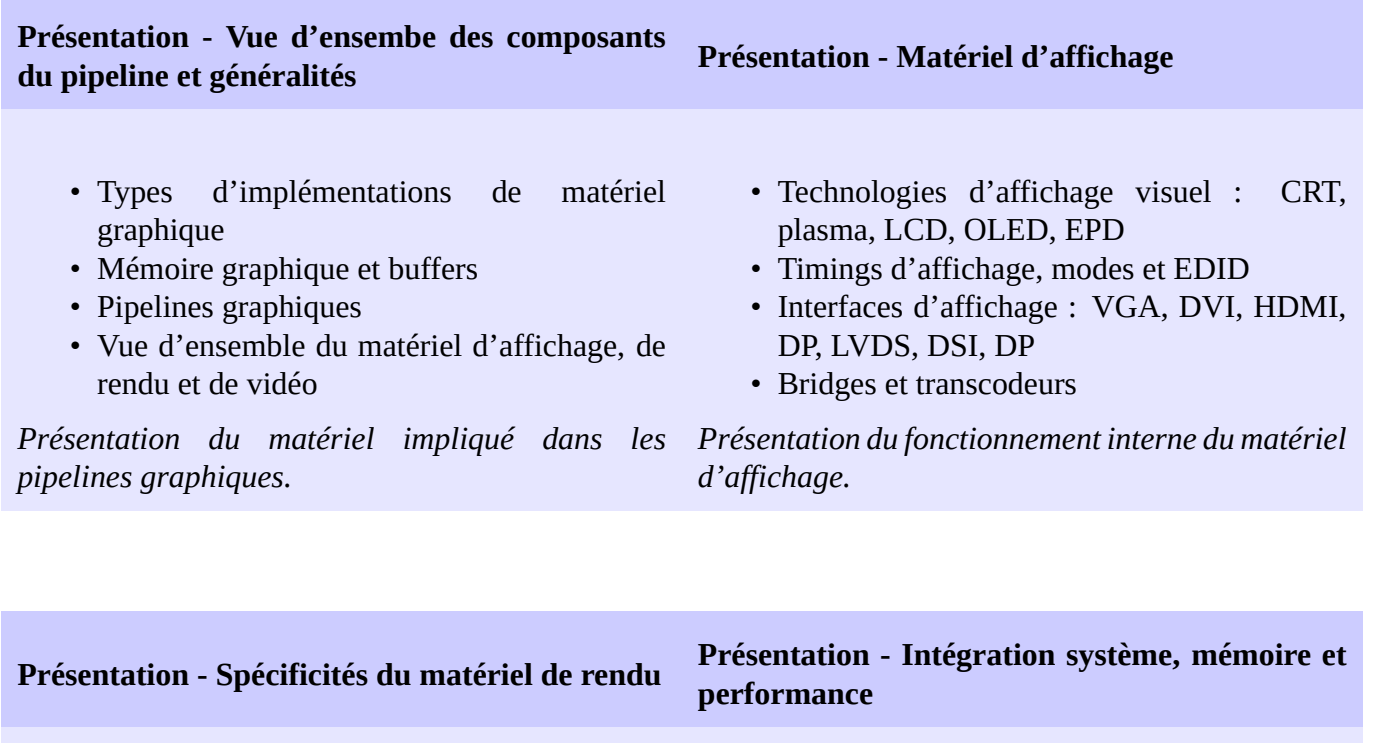

- Digital Signal Processors (DSPs)
- Accélérateurs matériels dédiés
- Graphics Processing Unit (GPUs)

*Description de l'architecture du matériel de traitement et de rendu.*

- Intégration graphique et mémoire
- Mémoire partagée pour les graphiques
- Contraintes et performance de la mémoire graphique
- Soulager le processeur en utilisant du matériel dédié au graphisme
- Conseils pour les performances graphiques

*Sujets autour de l'intégration système, la gestion de la mémoire et les performances.*

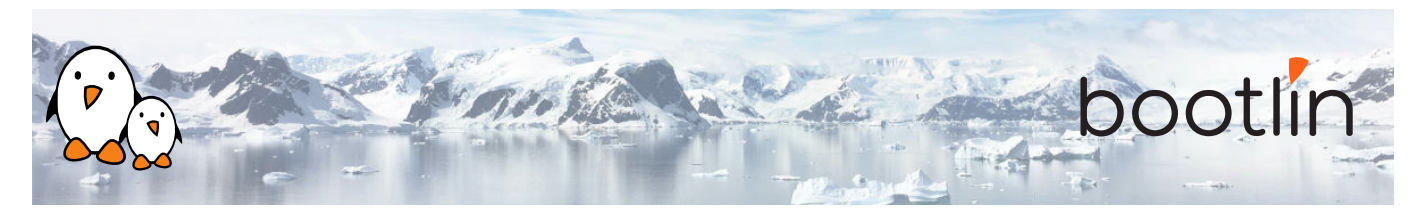

## **3 ème demi-journée**

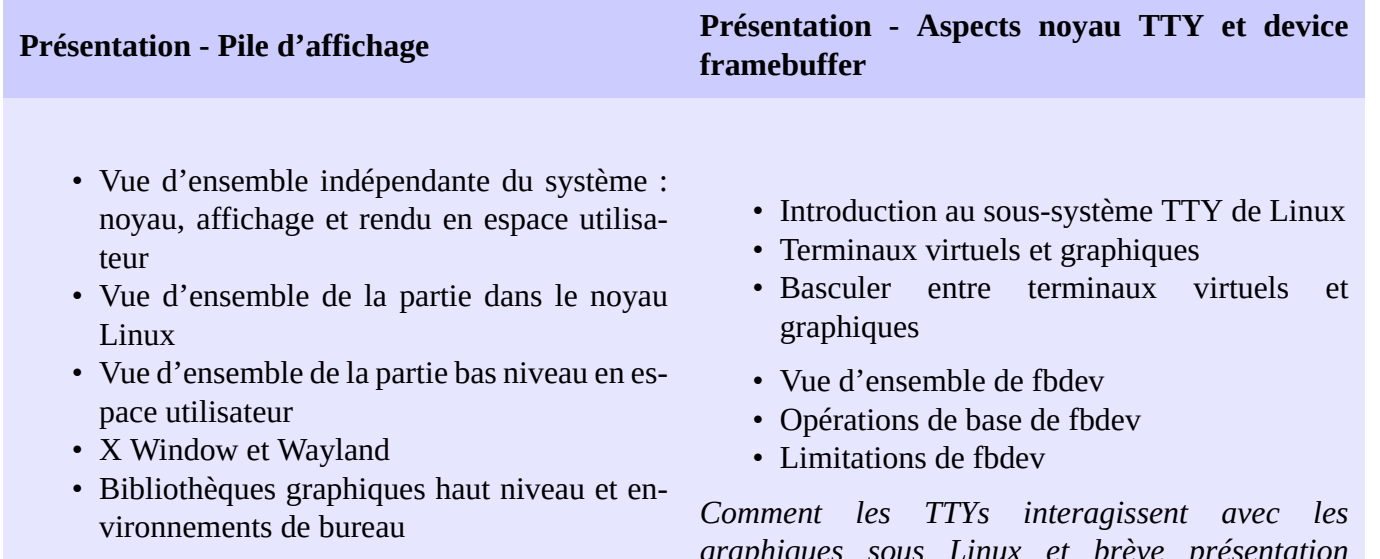

*Présentation des composants nécessaires à un traitement graphique moderne, et comment ceux-ci sont répartis entre les espace noyau et utilisateur*

*graphiques sous Linux et brève présentation de fbdev et pourquoi ce composant n'est plus recommandé*

#### **Présentation - DRM dans le noyau Démo - Aspects noyau**

- Devices DRM
- Identification et fonctionnalités des pilotes DRM
- Maître DRM, "magic authentification"
- Gestion de la mémoire des DRM
- API "dumb buffer" de DRM KMS
- Modificateurs et FourCCs dans DRM
- Détection des ressources dans DRM KMS
- Modes DRM KMS
- Gestion de framebuffer dans DRM KMS
- Ancien système de configuration de DRM KMS et échange de pages
- Notification d´évènements dans DRM
- Propriétés d'objets dans DRM KMS
- DRM KMS atomic
- Rendu DRM
- Partage mémoire sans copie (dma-buf) avec DRM Prime
- Barrières d'objets DRM sync
- Débug et documentation dans DRM

*Une présentation complète de l'interface DRM.*

- Terminaux virtuels et TTYs dans Linux
- Configuration des modes DRM KMS
- Visite guidée d'un pilote DRM KMS
- Visite guidée d'un pilote de rendu DRM

*Illustration du fonctionnement en espace noyau.*

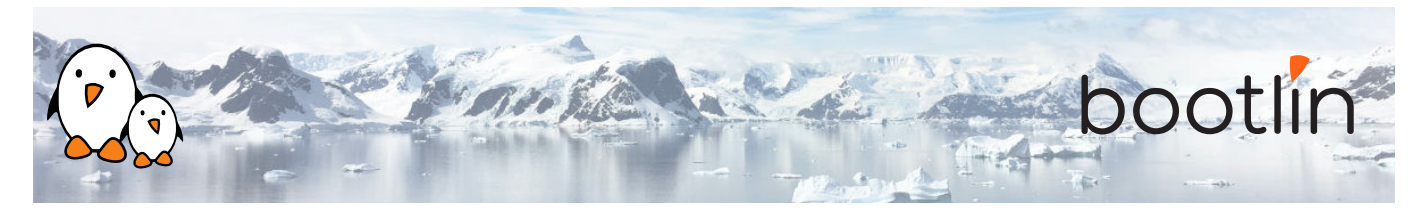

## **4 ème demi-journée**

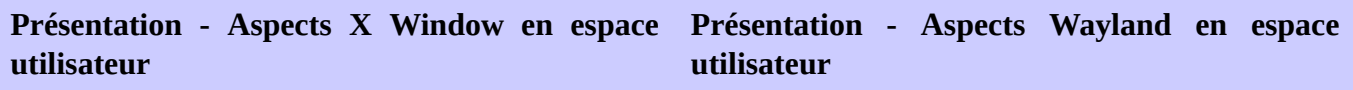

- Protocole X11 et son architecture
- Extensions au protocole X11
- Architecture de Xorg et accélération
- Présentation des pilotes Xorg
- Accélération X11 et OpenGL : GLX et DRI2
- Utilisation de Xorg, intégration et configuration
- Principaux problèmes avec X11
- Débug et documentation de Xorg

*Présentation des tous les aspects de X11 et Xorg.*

• Vue d'ensemble et paradigmes de Wayland

- Protocole Wayland et son architecture
- Détails sur le coeur du protocole Wayland
- Protocoles supplémentaires de Wayland
- Interface asynchrone de Wayland
- Intégration OpenGL de Wayland
- Statut et adoption de Wayland
- Débug et documentation de Wayland

*Une présentation approfondie de Wayland.*

#### **Présentation - Aspects Mesa 3D en espace utilisateur Démo - Aspects en espace utilisateur**

- APIs de rendu 3D standardisées : OpenGL, OpenGL ES, EGL and Vulkan
- Vue d'ensemble de Mesa 3D
- Principaux détails d'implémentation de Mesa 3D
- Détails internes de Mesa 3D : Gallium 3D
- Détails internes de Mesa 3D : représentations intermédiaires
- Generic Buffer Management (GBM) dans Mesa 3D
- Point sur la prise en charge du matériel par Mesa 3D
- Mesa 3D comparée aux implémentations propriétaires
- Prise en charge du matériel par Mesa 3D : débug et documentation

*Présentation des APIs 3D et implémentation de Mesa 3D.*

- Visite guidée du code de Xorg
- Visite guidée du coeur du compositeur Wayland
- Exemples de clients Wayland
- Visite guidée du code de Mesa
- Exemples OpenGL et EGL

*Illustration des aspects en espace utilisateur et d'implémentations de clients et de serveurs.*

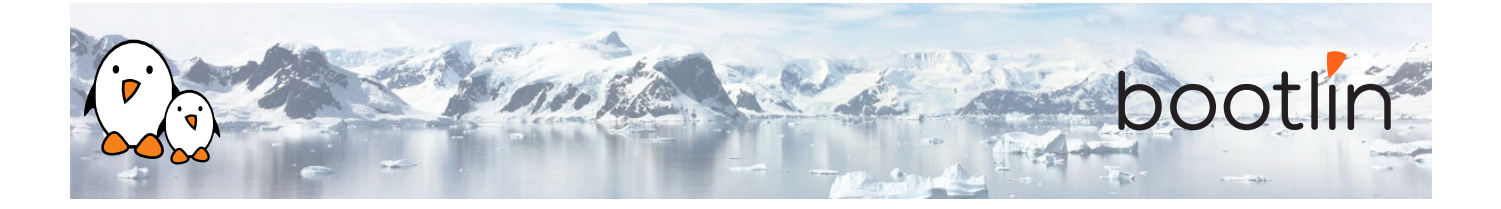

#### **Questions / réponses**

- Questions et réponses avec les participants à propos des sujets abordés.
- Présentations supplémentaires s'il reste du temps, en fonction des demandes de la majorité des participants.